# **STATISTIKA**

451102 Veronika Hlaváčková 446928 Radka Vaňušaníková 460533 Tamara Juriňáková 451410 Mária Bugajová 461123 Michaela Pešková

#### **Priemer vs medián**

■ Priemer - súčet všetkých hodnôt vydelený ich počtom

$$
x = \frac{1}{n} \sum_{i=1}^{n} x_i
$$

Medián - prostredná pozorovaná hodnota, ktorá delí pozorované hodnoty na dve polovice (na hodnoty menšie a hodnoty väčšie ako medián)

$$
\widetilde{x} = x_{((n+1)/2)}
$$
pro *n*liché  

$$
\widetilde{x} = \frac{1}{2} (x_{(n/2)} + x_{(n/2+1)})
$$
pro *n* sudé

### **Rozptyl dát**

- **• vyjadruje variabilitu**
- **• aritmetický priemer štvorcov (druhých mocnín) odchýlok od aritmetického priemeru**
- **• veľmi ovplyvniteľný odľahlými hodnotami**

$$
s^{2} = \frac{\sum_{i=1}^{n} (x_{i} - \overline{x})^{2}}{n-1}
$$

- **• odmocnina z rozptylu= smerodajná odchýlka (SMODCH)**
- **• uvádza sa v rovnakých jednotkách ako pozorované dáta**

- pre 
$$
n<10
$$
  $s_R = k_n \cdot R$   
- pre  $n>10$   $s = \sqrt{\frac{1}{n-1} \sum (x_i - \bar{x})^2}$ 

#### **Stredná (štandardná) chyba priemeru**

- meria rozptýlenosť vypočítaného aritmetického priemeru v rôznych výberových súboroch z jedného veľkého základného súboru
- je mierou presnosti s akou aritmetický priemer odhaduje skutočnú strednú hodnotu základného súboru

$$
s_{\overline{X}} = \frac{s}{\sqrt{n}}
$$

### **Modelové rozloženia dát**

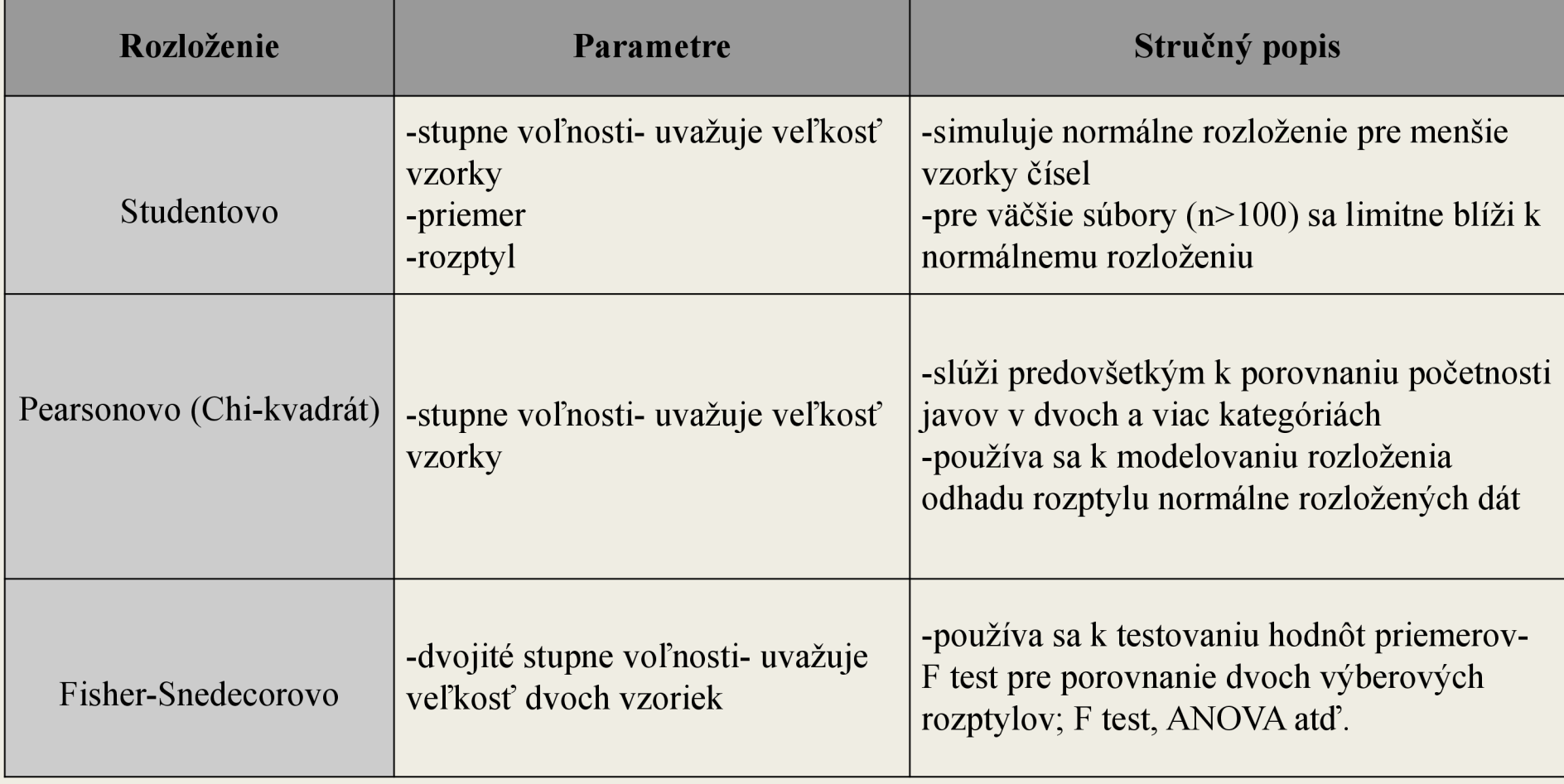

#### **Modelové rozloženie dát**

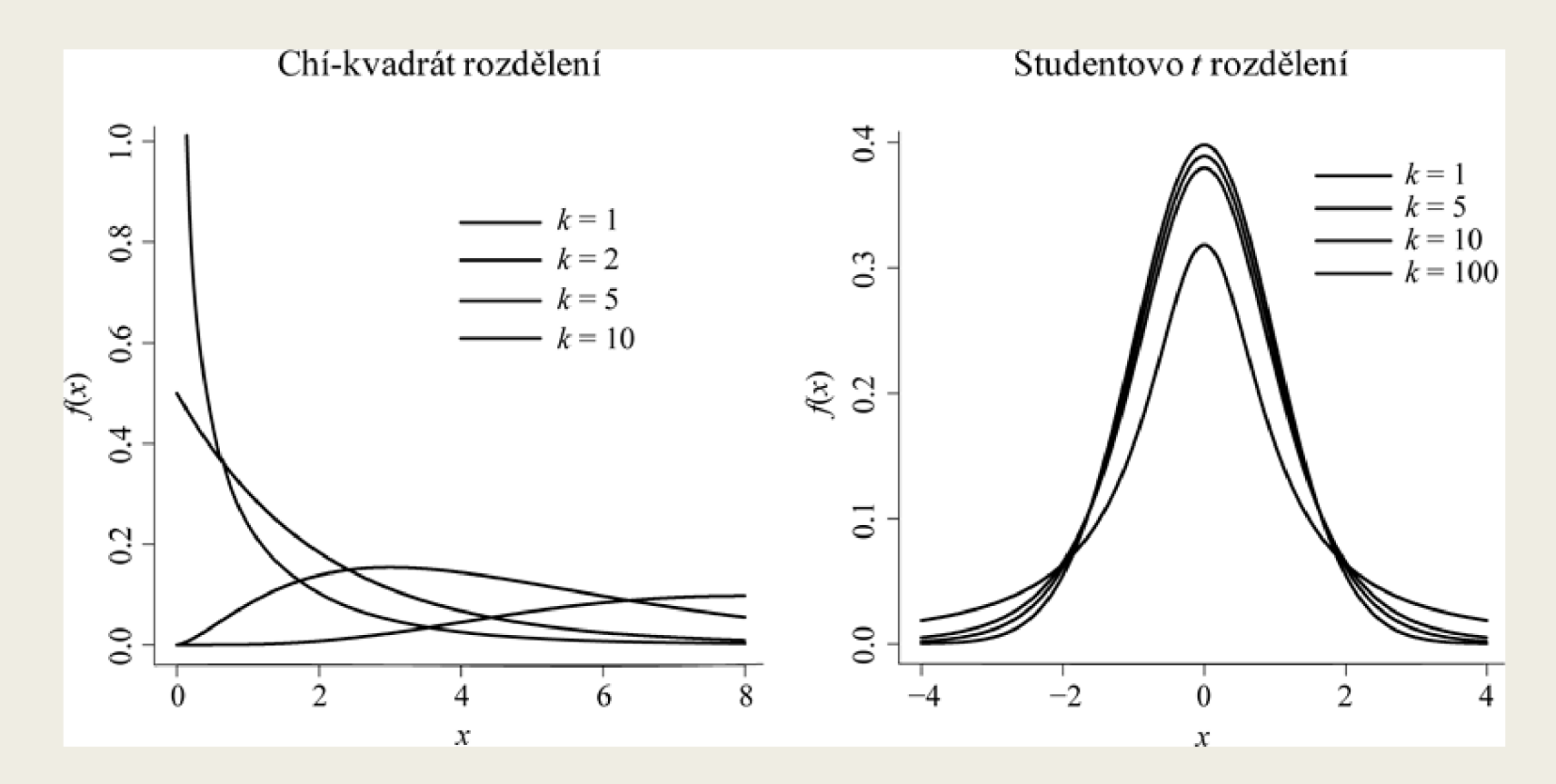

Ukážky hustôt náhodných veličín s chi-kvadrát rozdelením a studentovým t rozdelením.

### **Q-hodnota**

štatistická metóda na vylúčenie falošne pozitívnych výsledkov (FDR= False Discovery Rate)

#### FDR

- *— stanovuje upravené P hodnoty pre jednotlivé testy*
- *— kontroluje počet falošne pozitívnych výsledkov v týchto testoch*

#### **Graphical Interpretation**

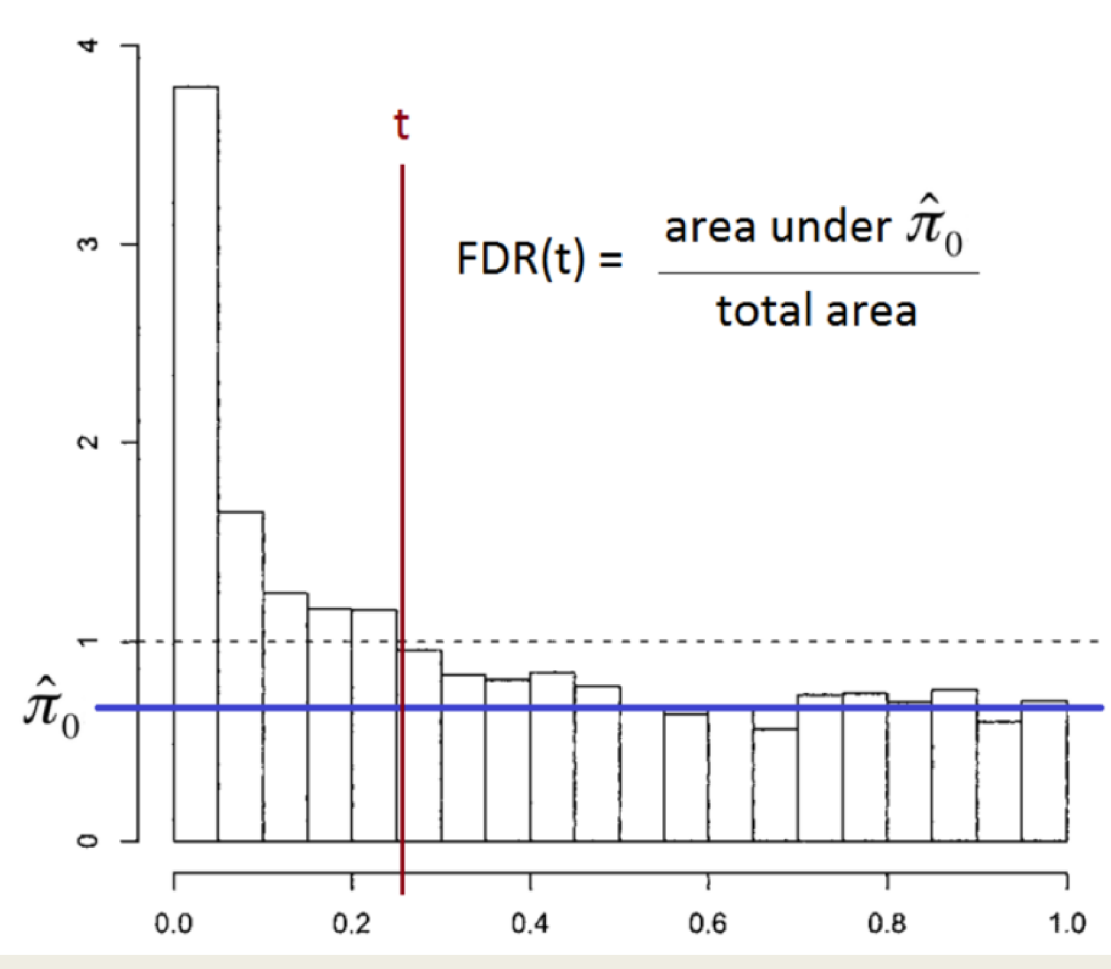

E - očakávaná hodnota, t - prahová hodnota, *n<sup>0</sup>* - podiel prvkov, ktoré sú skutočne nulové, *n<sup>0</sup>* nezávisí na t

#### **z-skóre**

- Převod hrubého skóre na standardizovanou stupnici
- z-transformace: lineární transformace, která posunuje a rovnoměrně mění měřítko, zatímco nedeformuje vzdálenost mezi hodnotami
- z-skóre je rovno 0, SMODCH je rovna 1

$$
z=\frac{(x-\mu)}{\sigma}
$$

 $x$  – naměřená hodnota,  $\mu$  – průměr,  $\sigma$  - SMODCH

### **Správný výběr statistického testu na základě:**

- typu dat
- homogenity rozptylu porovnávaných skupin
- normality dat
- typu hypotézy
- parametrické testy (symetrická data: tělesná výška, krevní tlak)
- neparametrické testy (asymetrická data: relativní exprese biomolekul)
- jedno výběrové testy (porovnání množiny dat s referenční hodnotou, která platí pro celou populaci - počet leukocytů u pacientu a průměrný počet leukocytů)
- dvouvýběrové testy (srovnání dvou nezávislých skupin pacienti a kontrola, sledování určitého znaku u mužů, žen)
- párové testy (srovnání dvou skupin na sobě závislých dat)

#### **T-test**

- **•** Testovanie štatistických hypotéz
- Sú rozdiely medzi skupinami len náhodné?
- Inferenčná štatistika
	- *— generalizácia*
	- *— oddelenie náhody od zákonitostí*

- **Predpoklady**<br>■ Normálna distribúcia dát .
- Reprezentačná vzorka z populácie
- Primeraný počet vzoriek (20-30 vzoriek)
- $\blacksquare$  Homogenita rozptylu • Homogenita rozptylu

#### **T-hodnota**

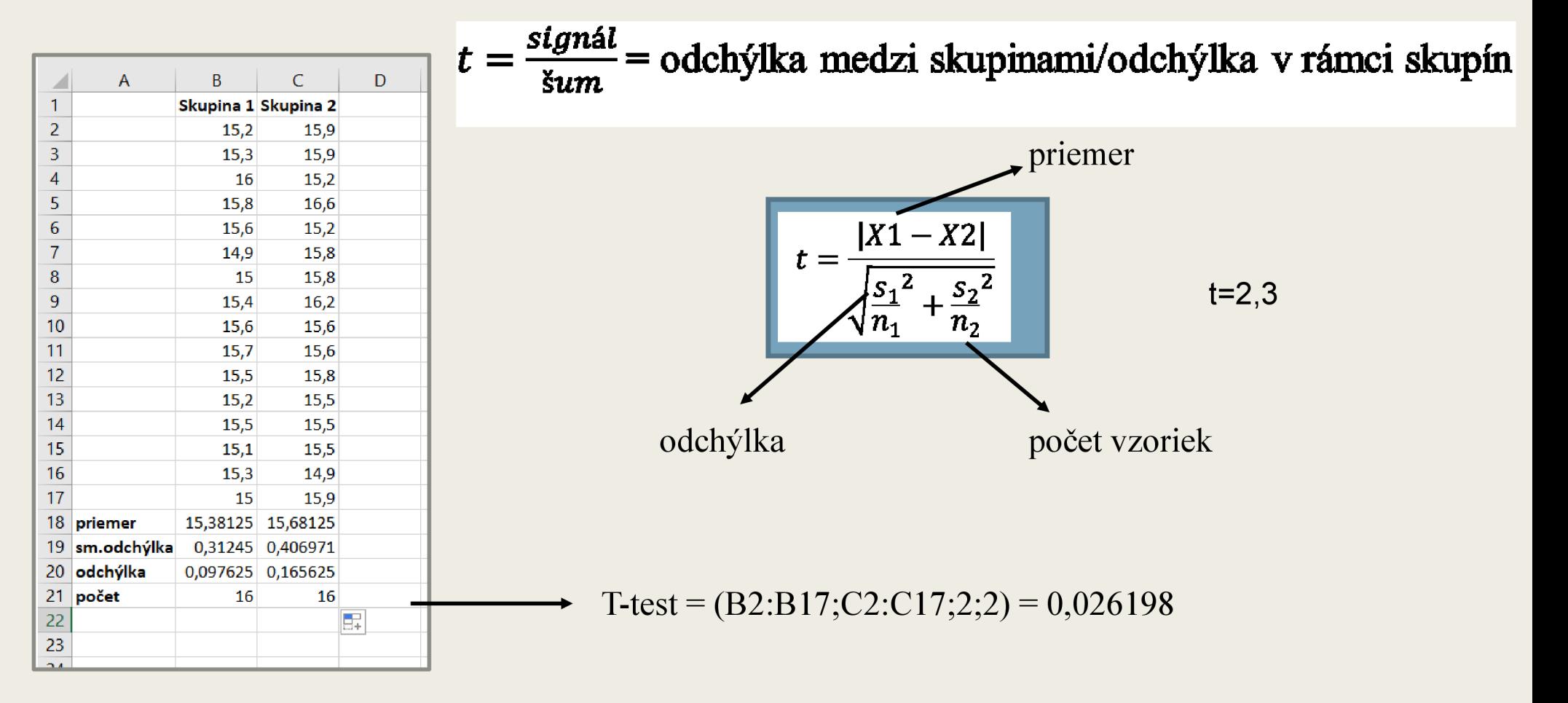

#### **T - test**

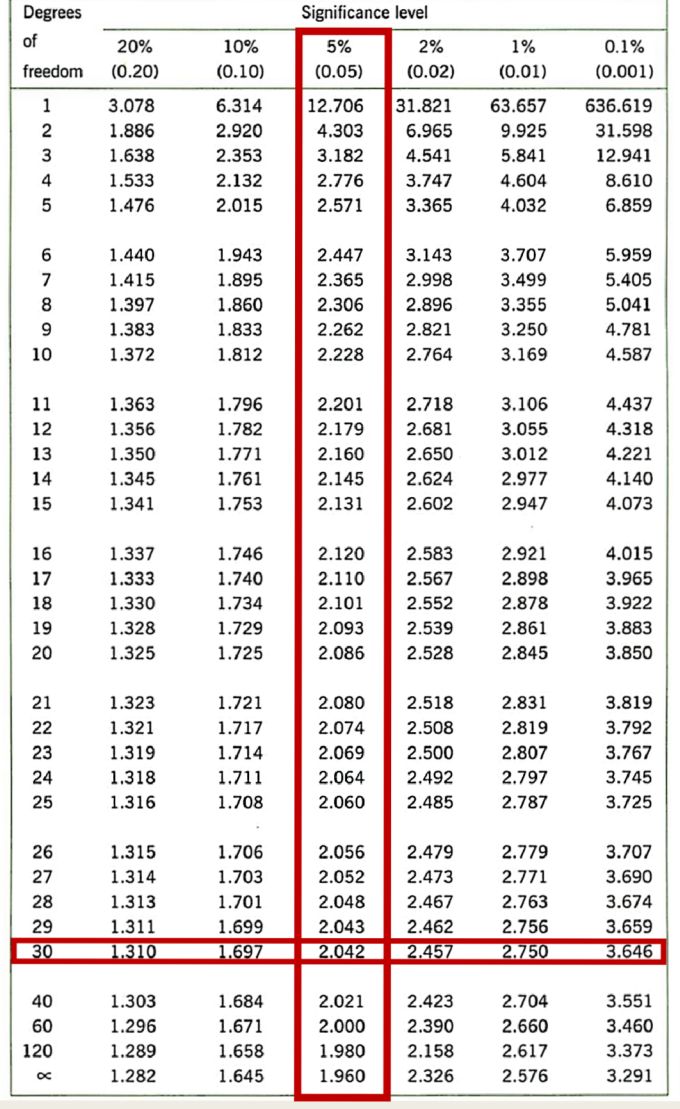

#### t-hodnota > kritická hodnota

**p-hodnota** 

#### df (stupne voľnosti)  $= (n_1 - 1) + (n_2 - 1) = 30$

#### **P - hodnota**

- Každá t-hodnota má p-hodnotu  $\blacksquare$
- Pravdepodobnosť, že vzor údajov by mohol byť vytvorený náhodnými п údajmi

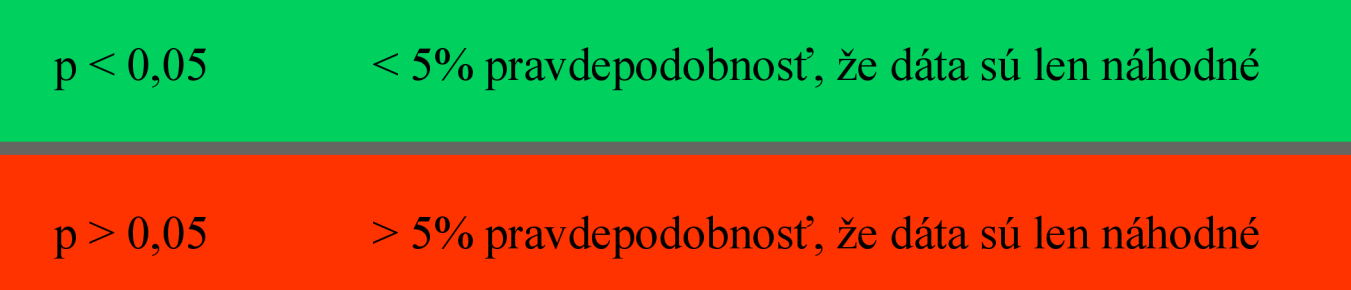

### **Typy t-testov**

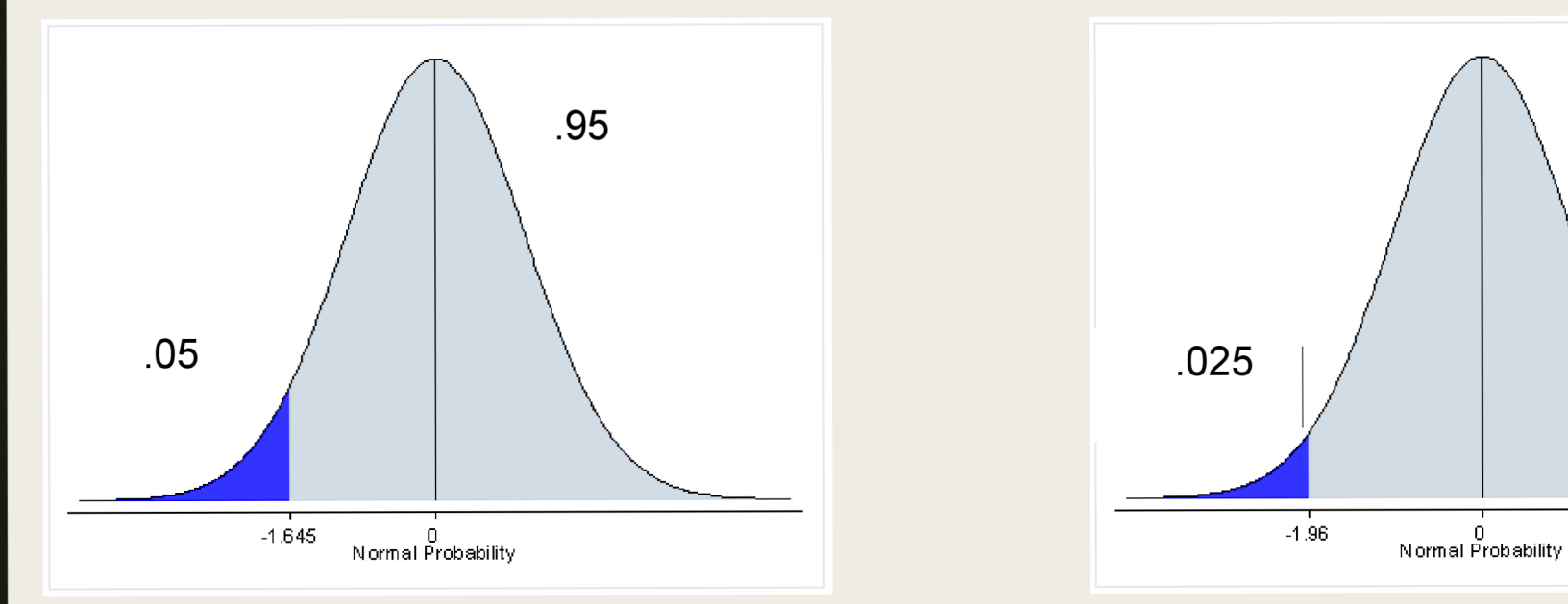

#### **Jednovýberový**

sú chlapci výrazne vyšší ako dievčatá?

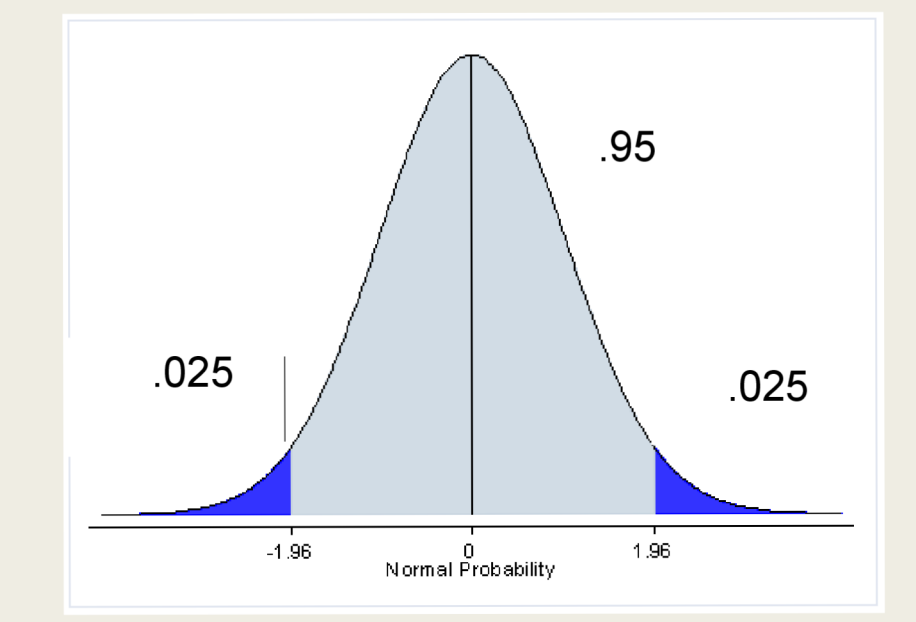

#### **Dvojvýberový**

je výrazný rozdiel medzi výškou dievčat a výškov chlapcov?

### **Typy t-testov**

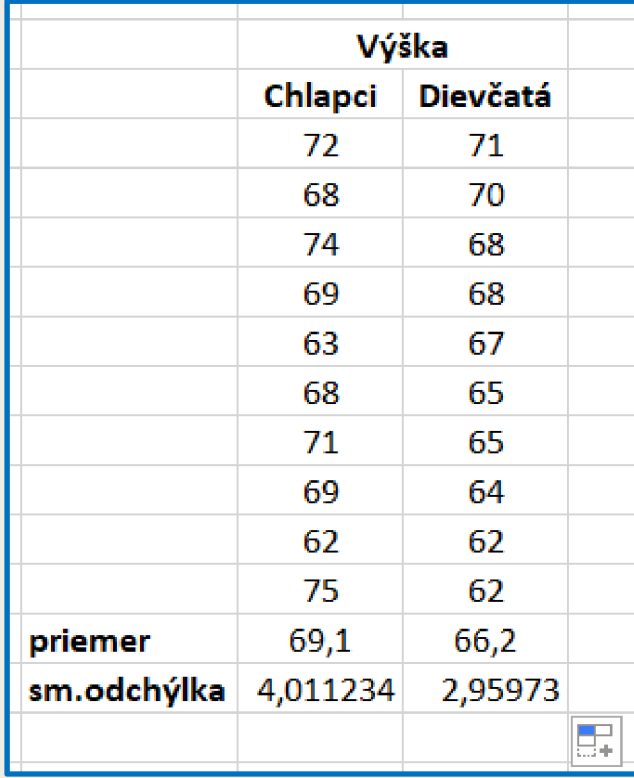

**Nepárový**  žiadne spojenie

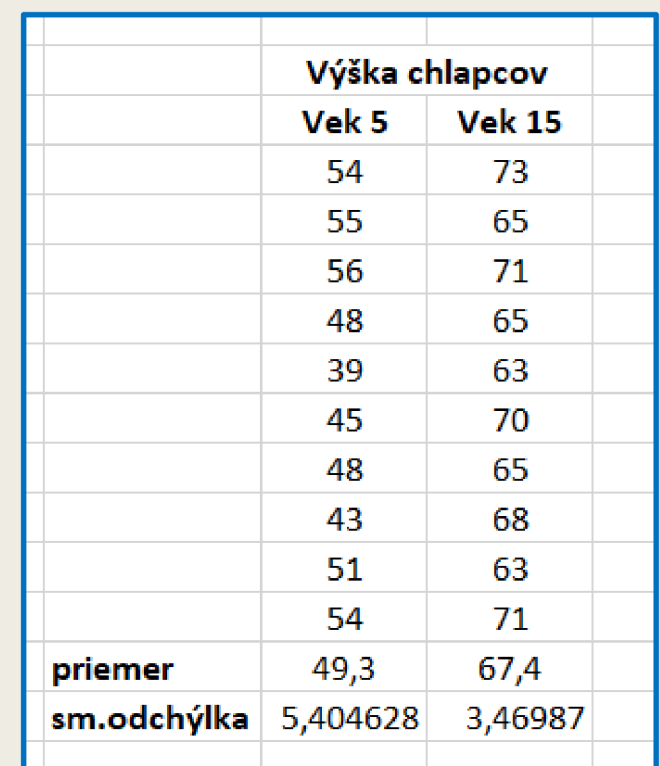

#### **Párový**

rovnaká skupina je opakovane meraná

# **TESTOVÁNÍ ODLEHLÝCH HODNOT**

### **Dean Dixonův Q-test**

- Vyloučení hrubých chyb
- Vhodný pro soubor s malým počtem paralelních stanovení (pro  $n < 7$ )
- Místo směrodatné odchylky používá rozpětí
- $R = X_{max} X_{i}$  $\mathbf{m}$  **max**
- když Qn  $\leq$ Q k pak výsledek není odlehlý a zůstane součástí souboru dat
- když Qn > Q k pak výsledek je odlehlý a výsledek se vyloučí ze souboru dat

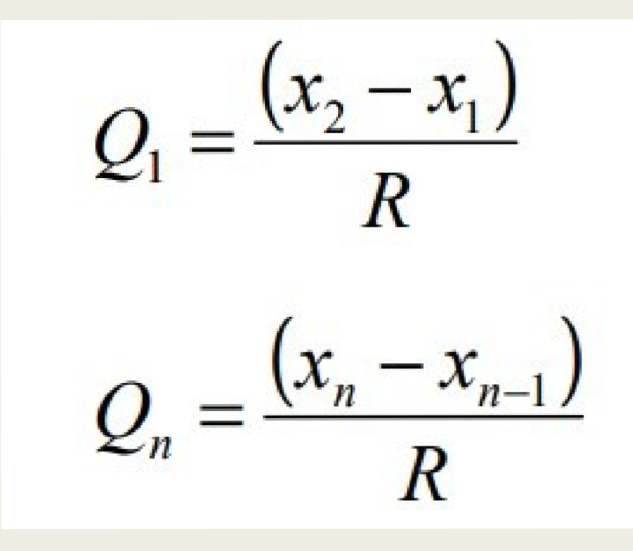

### **Příklad Q-test**

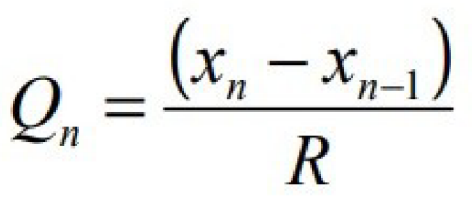

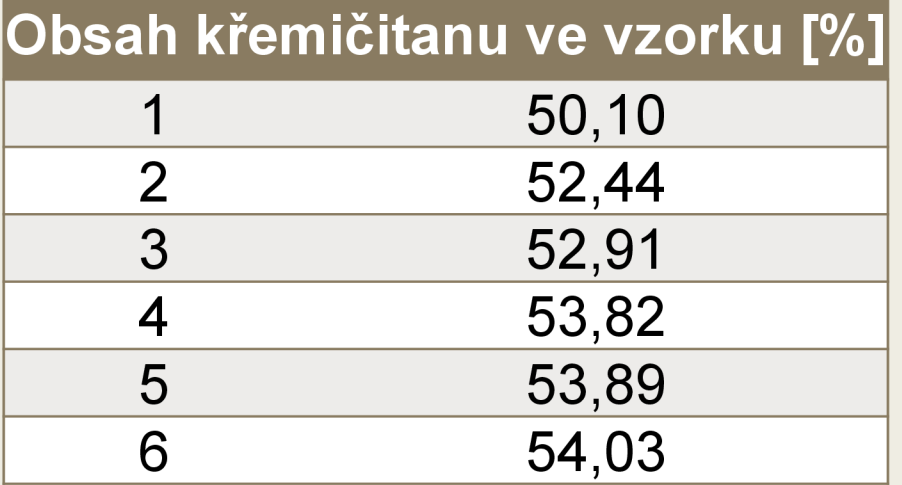

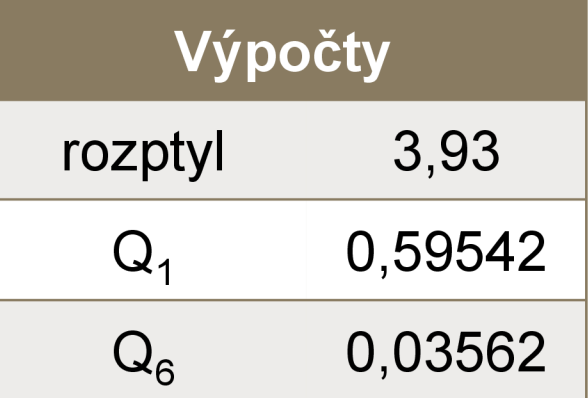

#### Grubsův test T-test

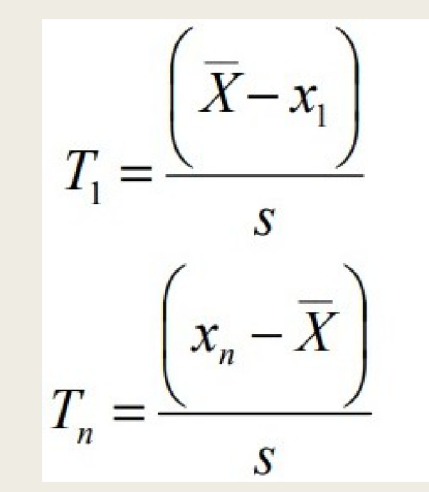

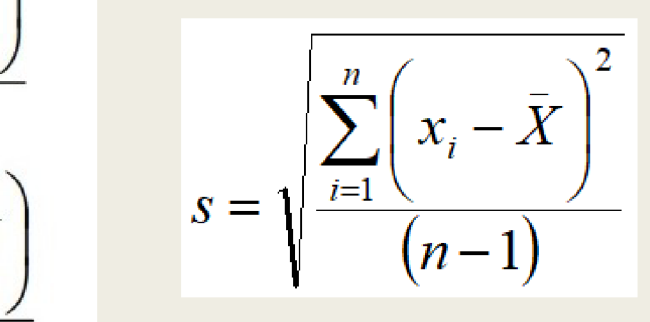

- **•** pro  $n > 7$
- Parametrický test
- Používáme parametry souboru: průměr a směrodatnou odchylku
- o kolik směrodatných odchylek se liší extrémní hodnota od průměru
- když Tn < Tk pak výsledek není odlehlý a zůstane součástí souboru dat
- když Tn > Tk pak výsledek je odlehlý a výsledek se vyloučí ze souboru dat

### **Příklad t-test**

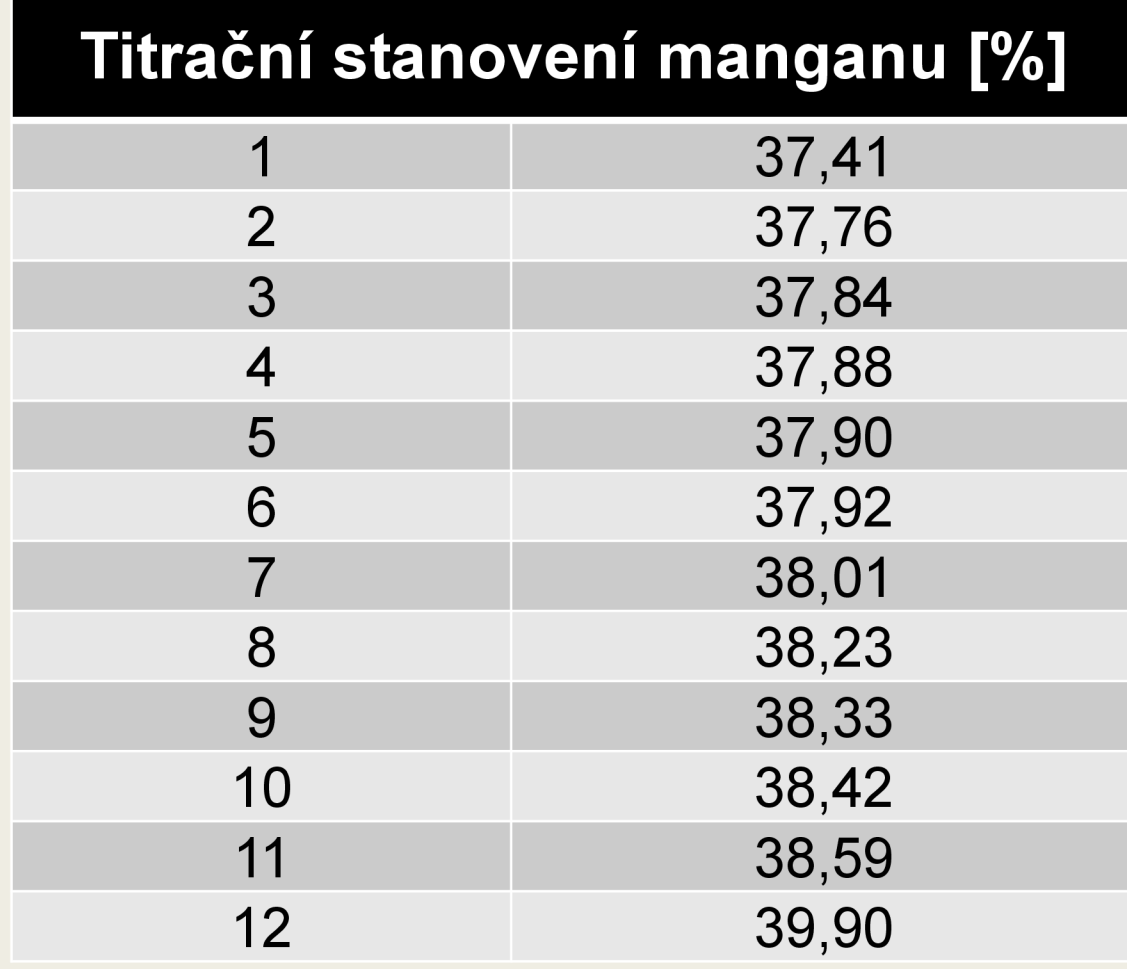

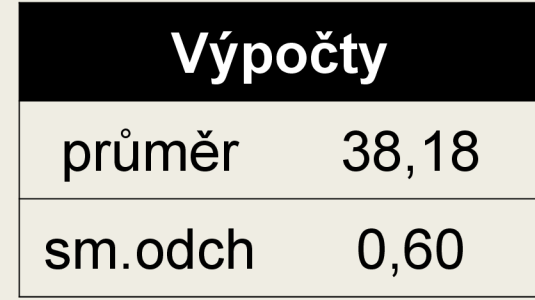

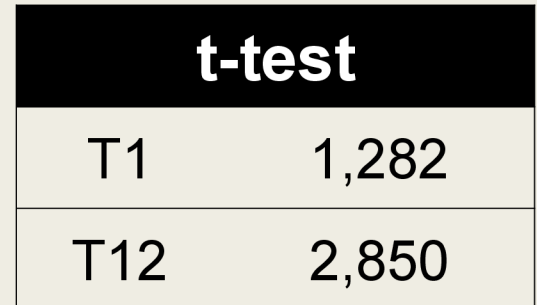

#### **test odlehlosti výsledků - tabelované hodnoty Q<sup>k</sup>**

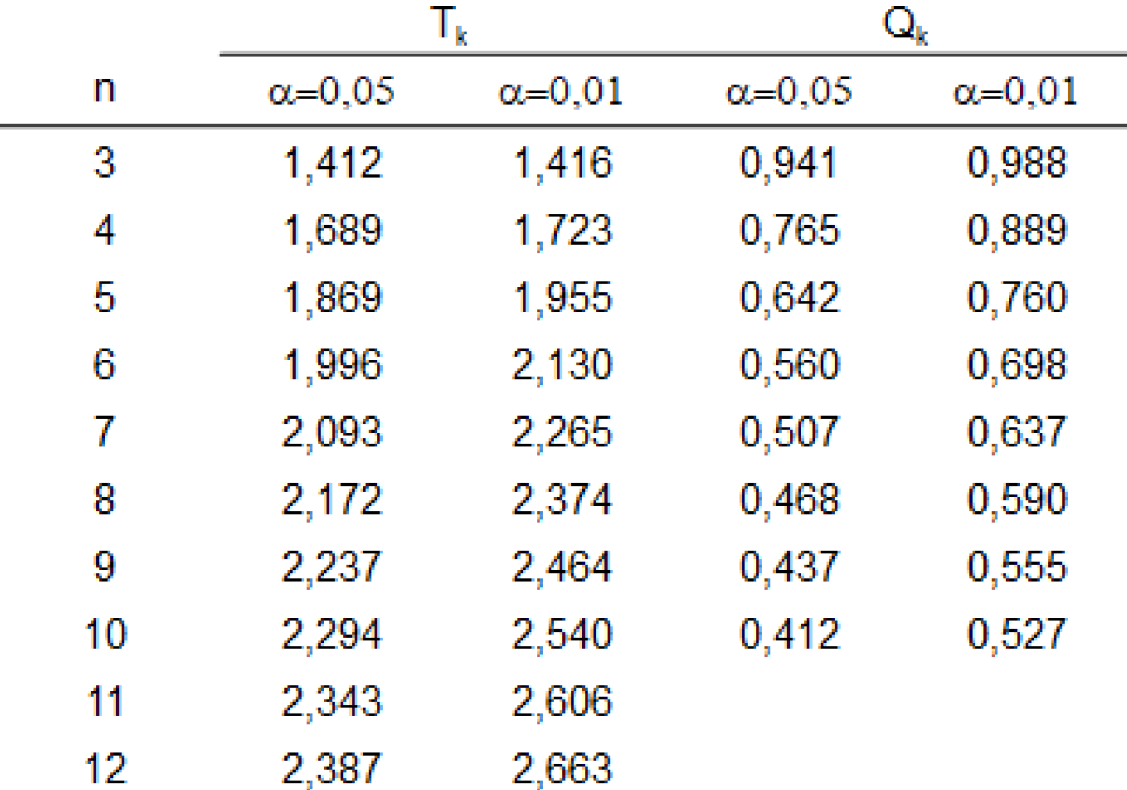

**• Porovnávání průměrů v k>2 diskrétních skupinách** 

Kontrola Vzorek 1

Vzorek 2

• Proměnná, která kategorizuje jednotlivé pozorované skupiny se nazývá **KATEGORIÁLNÍ FAKTOR** 

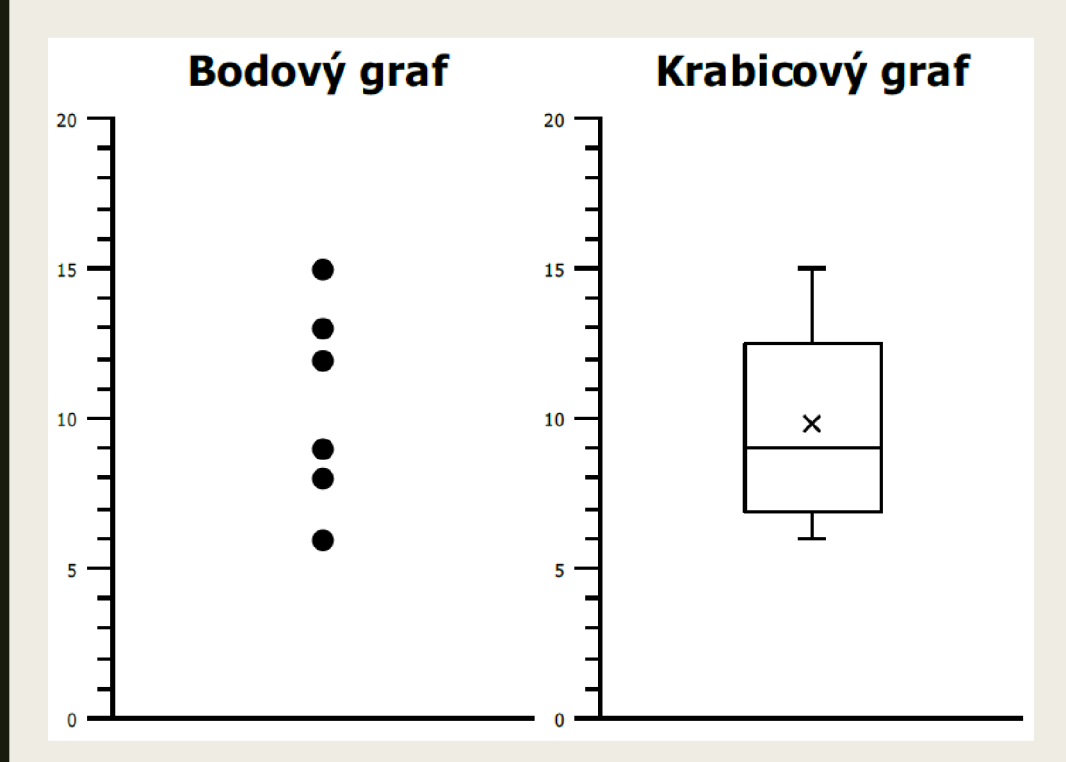

#### Vizualizace dat **Odlehlé hodnoty**

- Hrubé chyby, překlepy, prokazatelné selhání lidí či techniky
- Důsledky poruch, chybného měření, technologických chyb
- Vyloučení odlehlých hodnot *- ANOVA*
- Zachování odlehlých hodnot
	- *Kruskalův-Wallisův test*

#### **Předpoklady analýzy**

- Normalita rozložení dat
- **•** Nezávislost výběru
- **•** Shodnost rozptylu (homoskedosticita)

#### **Nulová hypotéza ANO Vy**

- $H_0$  všechny střední hodnoty jsou si rovny
- $H_A$  alespoň jedna dvojice středních hodnot se liší
	- *Platí-li H<sup>A</sup> je pro potřeba využít Post hoc analýzu*

#### **Rozklad celkové variability dat**

- **•** Systematická část
	- *Kategorizace skupin, tzv vysvětlitelná variabilita*
- **Náhodná část** 
	- *Chyby ne ovlivnitelné, přítomné ve všech měřeních*

#### **Post hoc analýza**

- Porovnání středních hodnot všech dvojic populací
	- *Fischerovo LSD*
	- *Bonferroniho metoda*
	- *Scheffého metoda*
	- *Tukeyho metoda*
	- *TukeyHSD*

### **Kruskalův-Wallisův test**

- Neparametrická ANO VA
- Porovnávání mediánů v k>2 nezávislých skupinách
- Výběry nesplňují požadavky pro použití parametrické ANO Vy

### **Kruskalův-Wallisův test**

#### **Nulová hypotéza**

- $H_0$  mediány všech porovnávaných skupin jsou si rovny
- $H_A$  alespoň jedna dvojice mediánů porovnávaných skupin se liší

#### **Kruskalovo-Wallisova Post hoc analýza**

- **Porovnání mediánů všech dvojic** populací
	- *Dunnova metoda*
	- *Neméniova metoda*

### **Neparametrické testy**

- srovnání souboru statistických dat, u kterých není předpoklad normálního rozdělení pravděpodobností sledovaného znaku
- použitelné i pro symetrická data a při výskytu odlehlých hodnot
- menší síla testu (místo původních hodnot využívají jejich pořadí)
- nižší citlivost a přesnost
- testují nulovou hypotézu

#### **Neparametrické testy - rozdělení**

- jednovýběrové statistické testy
	- *jednovýběrový t-test*
	- *jednovýběrový test rozptylu*
- **•** dvouvýběrové statistické testy
	- *nepárový Mann-Whitneyho test*
	- *párový Wilcoxon a znaménkový test*

#### **Mann-Whitney test**

- Neparametrický ekvivalent t-testu nezávislých vzorků
- Ověření významnosti rozdílu mezi dvěma nezávislými vzorky
- Distribuce (rozložení) vzorku není normální, není možná jejich transformace na normální distribuci pomocí logaritmické transformace
- Počítá s pořadím dat v souborech, ne s originálními daty

#### **Mann-Whitney test**

- měřená koncentrace protilátek u 42 п pacientů s G-B a 21 pacientů s jiným onemocněním ŠŽ
- nulová hypotéza je, že není rozdíl mezi skupinami pacientů s G-B a pacienty s jiným onemocněním ŠŽ

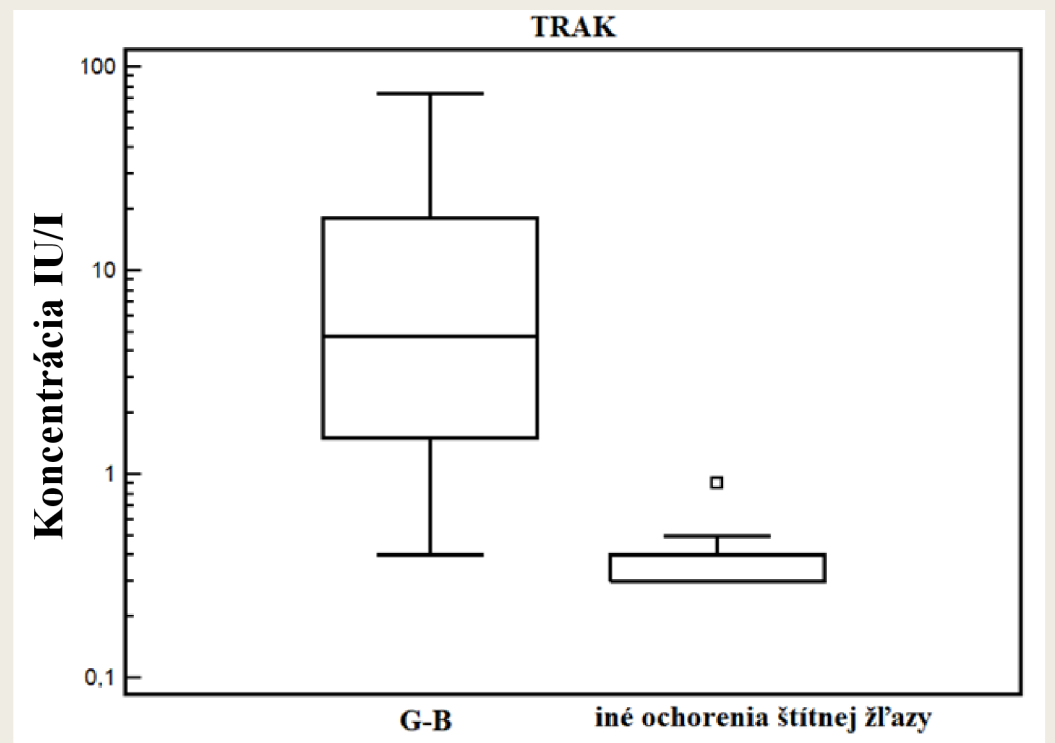

#### **Mann-Whitney test**

- pořadí sloučených hodnot
- pořadí hodnot v jednotlivých skupinách dat je sečteno a menší ze součtů je použit pro srovnání s kritickou hodnotou testu
- výsledkem testu je P < 0,05, nulovou hypotézu tedy zamítáme a výsledek testu potvrzuje statisticky signifikatní rozdíl mezi porovnávanými skupinami pacientů

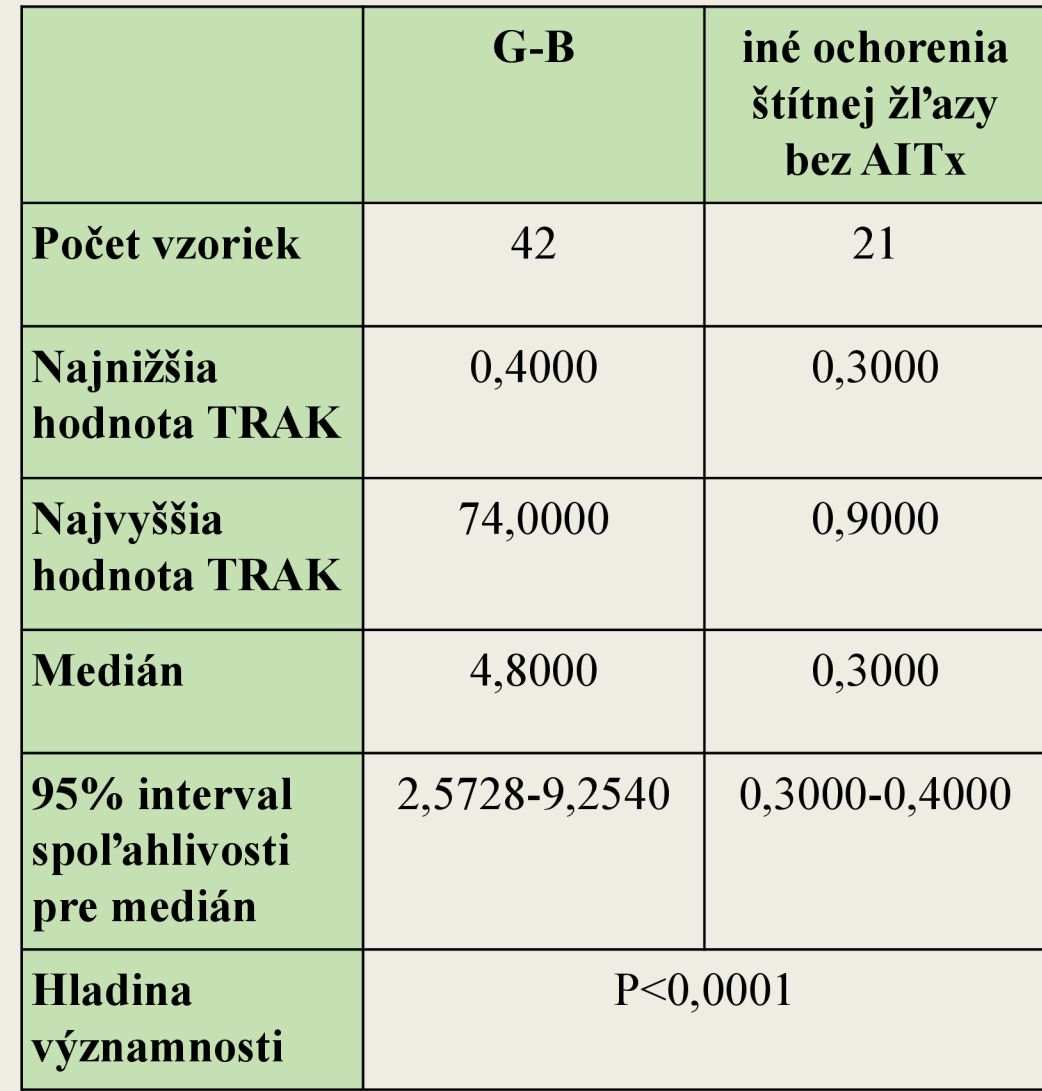

#### **Wilcoxonův test**

- neparametrická obdoba párového t-testu a jednovýběrového t-testu
- neparametrický test pro párové hodnoty dvou závislých souborů, u kterých není jistota normálního rozložení dat
- porovnání stejné skupiny respondentů ve dvou podmínkách (před experimentální manipulací a po ní, hladina analytu před a po podání léku...)

### **Wilcoxonův test**

- vytvoření rozdílu párových dat v rámci každého vzorku a následné seřazení rozdílu podle pořadí nezávisle na znaménku
- pořadí záporných a kladných rozdílu je poté zvlášť sečteno a menší z těchto hodnot je srovnána s kritickou hodnotou testu

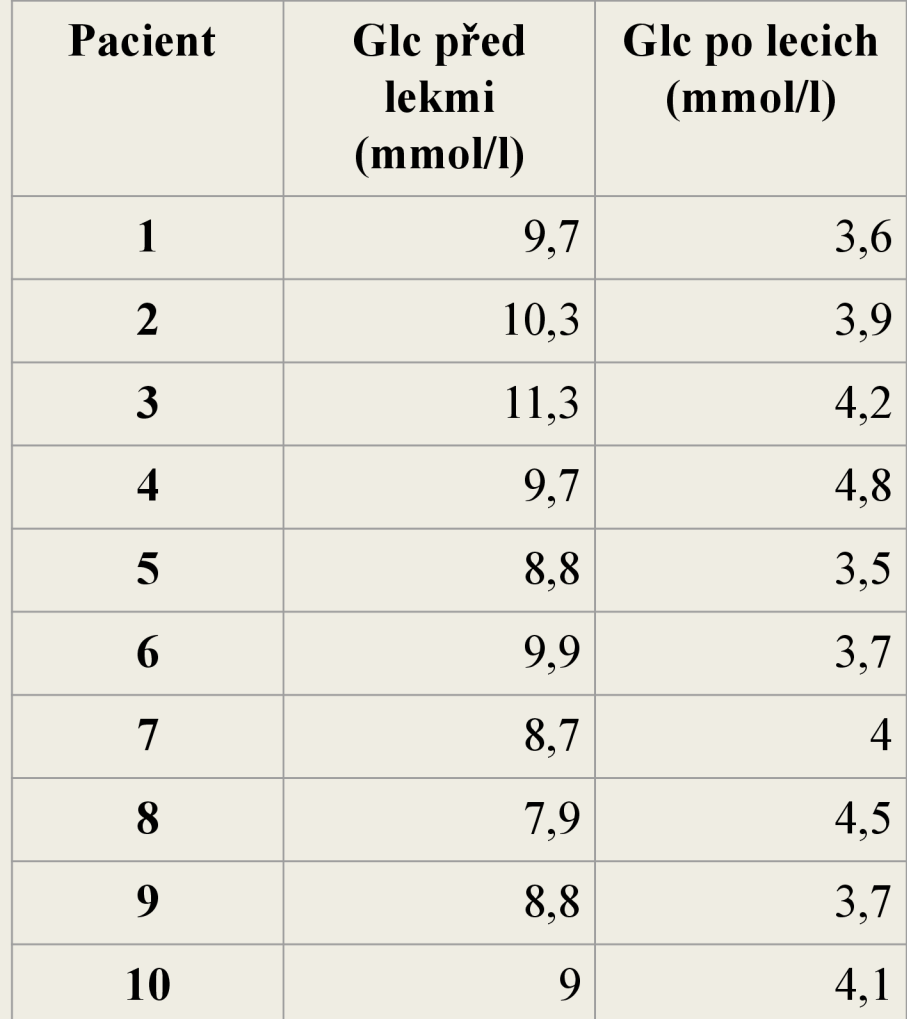

### **Wilcoxonův test**

- statistický software GraphPad Prism 8
- nulová hypotéza: není předpoklad statisticky signifikantního rozdílu mezi hladinou glukózy před a po podání léku

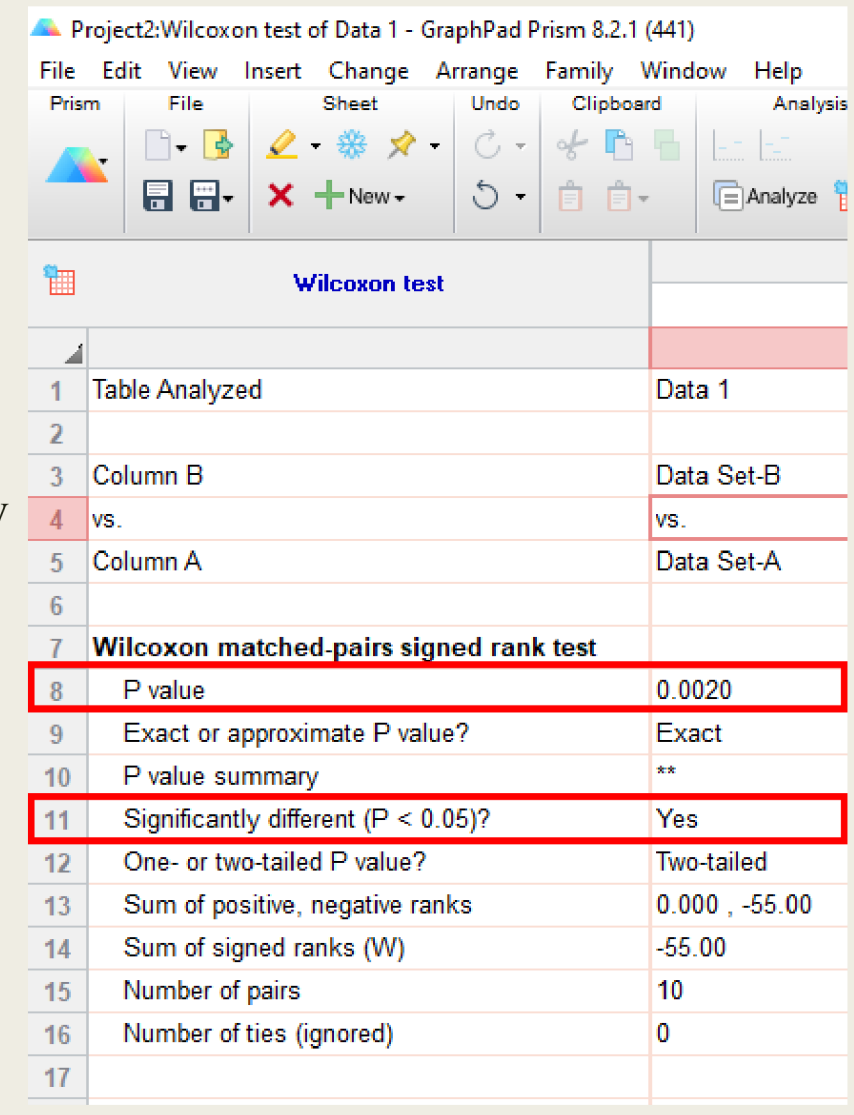

#### **Použitá literatura**

- SANA, Jiří a Ondřej SLABÝ. Uvod do molekulárni medicíny: cvičení (biomarkerové studie). Brno: Masarykova univerzita, 2017. ISBN 978-80- 210-8538-1.
- Neparametrické testy, Institut biostatistiky a analýz, Masarykova univerzita, J. Jarkovský, L. Dušek
- Encyklopedie laboratorní medicíny pro klinickou praxi 2015 [online]. Dostupné z: <http://www.demo4.smitka.eu/encyklopedie/A/PIABE.htm>
- <https://statistikapspp.sk/wilcoxonov-test/>
- <https://portal.matematickabiologie.cz>

# DĚKUJEME ZA POZORNOST!! i<br>!